#### VSE2 Vidéo surveillance sur réseau ETHERNET : Interface Tourelle Système : Vidéo surveillance sur réseau ETHERNET | Durée : 4 heures | Travail en binôme

Documentation : Dossiers techniques du système disponible sur le réseau. Compétences : Valider le bon fonctionnement de l'équipement – Détecter les composants défectueux.

Mise en situation : Vous êtes technicien supérieur en électronique dans une société de dépannage. Le boîtier de vidéo surveillance ne fonctionne plus correctement. Le rapport signale que la tourelle ne répond plus aux commandes. Le reste fonctionne correctement

# Installation de l'équipement

Equipement mis à disposition :

- Un PC
- Un Switch
- Un oscilloscope
- Un boîtier de surveillance vidéo
- Une carte interface tourelle en panne

La carte interface tourelle, par mesure de sécurité, n'est pas reliée à la tourelle (alimentation 220 V alternative).

Dans le cadre du test, utiliser le logiciel de commande de la tourelle développé sous LABVIEW dans le TP VSE1.

## Test du boîtier

Le schéma structurel et l'implantation des composants de la carte interface tourelle sont donnés en annexe. Les cavaliers JP1, JP2 et JP3 ne sont pas mis.

1 - Déterminer l'adresse du composant I2C appartenant à l'interface de commande tourelle, à l'aide de sa documentation technique.

2 - Faire la correspondance de cette adresse avec les commandes I2C envoyées par le PC et décrites dans le dossier technique.

Dans un premier temps, on vérifie si le boîtier vidéo envoie bien les commandes sur le bus I2C, interface tourelle débranchée.

3 - Après avoir débrancher l'interface tourelle, et à l'aide du connecteur DB9 fourni, relever à l'oscilloscope numérique les signaux I2C transmis pour la commande de déplacement de la tourelle vers la gauche. Joindre le relevé au compte rendu.

4 - Mettre en évidence sur ce relevé les informations transmises (start, adresse, acknoledge, données…)

5 – Justifier les résultats obtenus (adresse, donnée et acknoledge).

6 - Relever les chronogrammes sur le bus I2C pour les différentes commandes (sans impression) et compléter le tableau du document réponse. Conclure sur la conformité des résultats obtenus.

### Test de l'interface tourelle

L'interface tourelle est maintenant connectée au boîtier vidéo surveillance. Les relevés se font à l'aide d'une sonde d'oscilloscope en bon état, sur la carte de l'interface tourelle.

7 - Vérifier la présence de l'alimentation 12V et 5V et indiquer les points de mesure.

8 - Relever les chronogrammes sur le bus I2C pour les différentes commandes (sur câble) et compléter le tableau du document réponse.

9 - Relever les états logiques en sortie du PCF8574 pour les différentes commandes et compléter le tableau du document réponse. Conclure sur la conformité du composant.

10 – Afin de préparer le test du 74HC02, rappeler la table de vérité de la fonction logique.

11 - Relever les états logiques en sortie du circuit 74HC02 pour les différentes commandes et compléter le tableau du document réponse. Conclure sur la conformité du composant.

12 - Relever les tensions électriques sur le collecteur des transistors Q1, Q2, Q3 et Q4, et compléter le tableau du document réponse. Conclure sur la conformité des composants.

Les composants de référence V275LA20A sont des varistances qui ont pour rôle de protéger les opto-triacs en cas de surtension. Celle ci se produit lors de la coupure de l'alimentation du moteur (en fin de course par exemple), les phases du moteur présentant une forte inductance.

Les varistances (ou MOV) ont une très grande résistance sous une faible tension. Cette résistance diminue lorsque la tension augmente, pour absorbée l'énergie. La surtension doit être limitée dans le temps, sinon la varistance chauffe excessivement et peut court circuiter le montage.

Pour tester les opto triacs, on alimente le montage en 12V alternatif pour se mettre en sécurité et on réalise le montage ci-dessous. Les 4 phases (pour les 2 moteurs) sont remplacées par 4 résistances de  $390\Omega$ . Pour tester les opto triacs, on relève la tension la tension aux bornes des phases (donc ici les 4 résistances) et on vérifie la présence des 2 alternances lorsque qu'une phase est alimentée.

Tension aux bornes d'une phase alimentée :

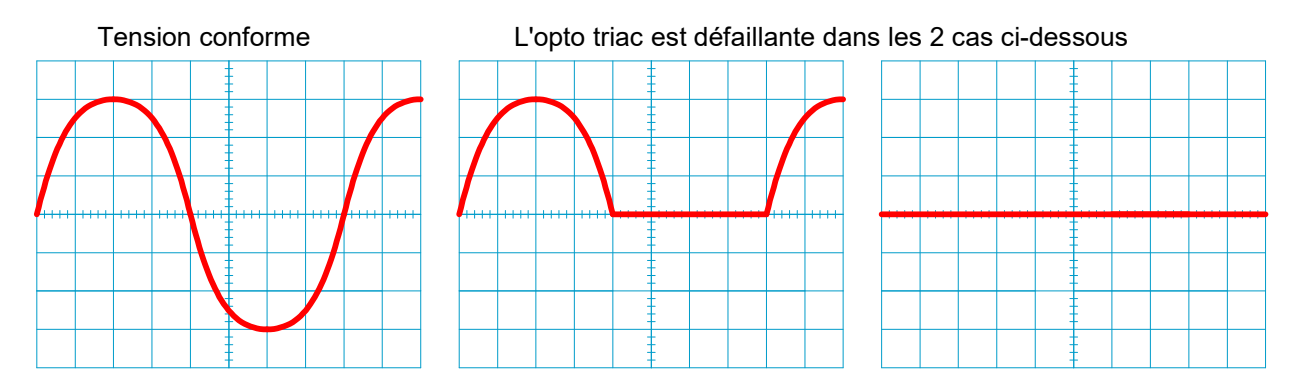

13 - Tester les 4 opto triacs pour les différentes commandes. Faire une démonstration au prof. Conclure sur la conformité des composants en indiquant le résultat observé.

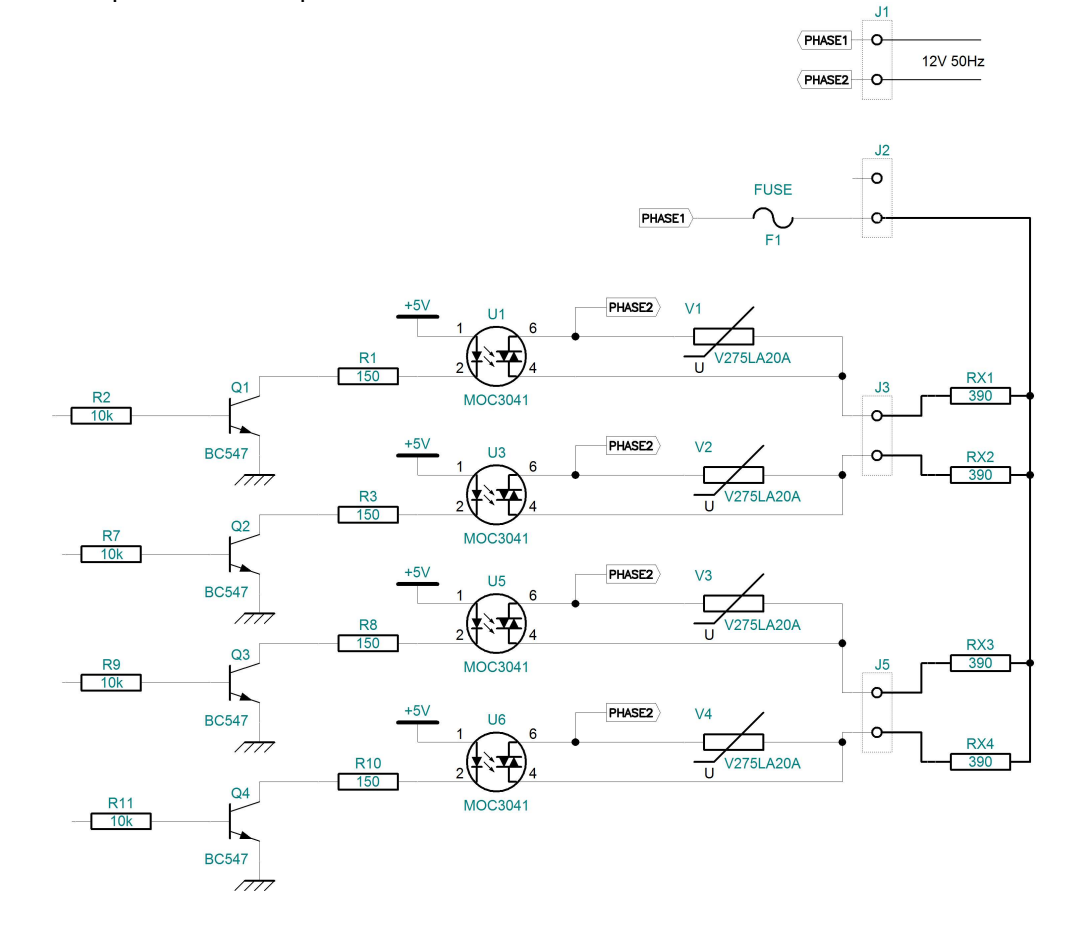

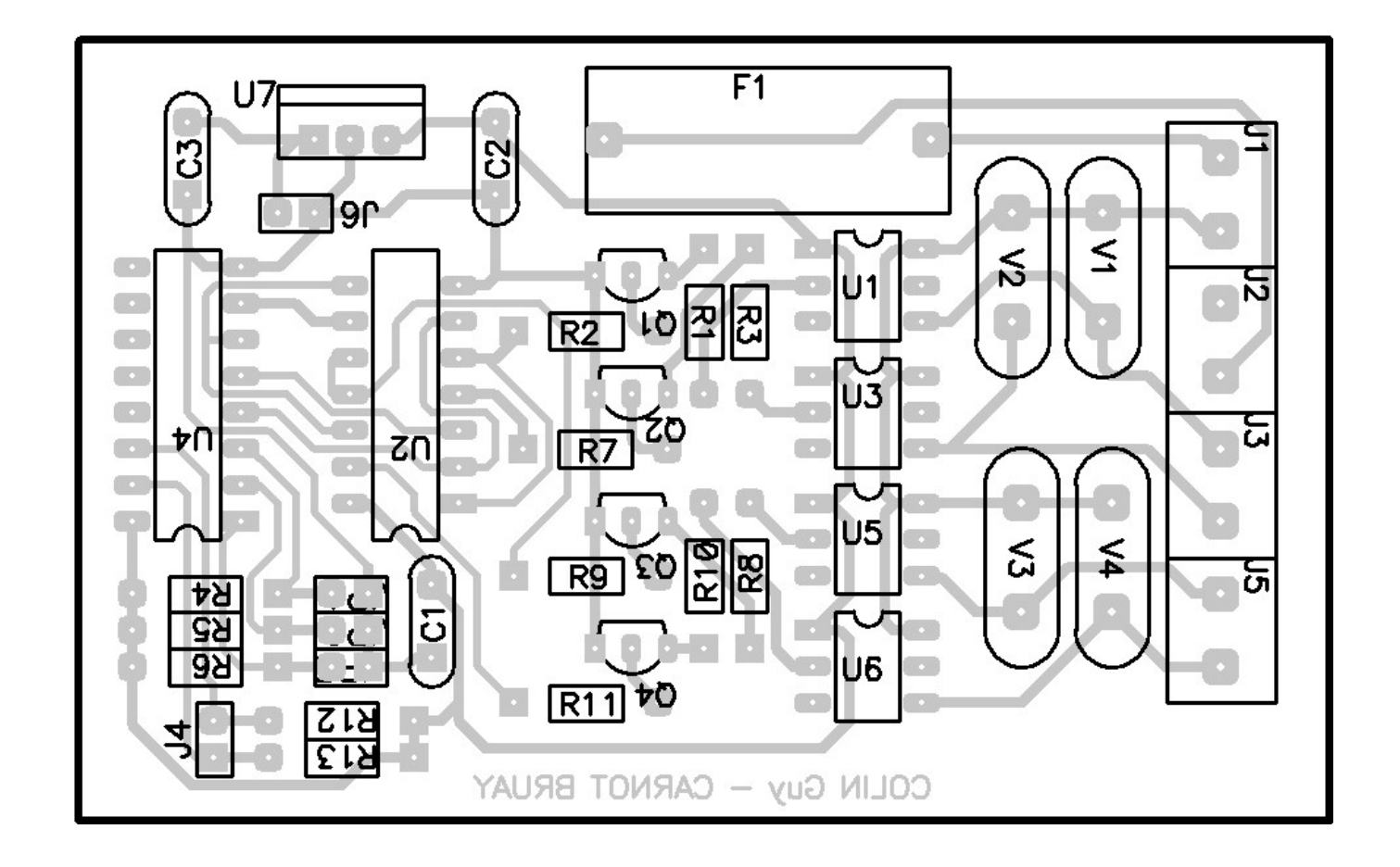

## Câble à insérer dans la commande tourelle pour les relevés sur bus I2C

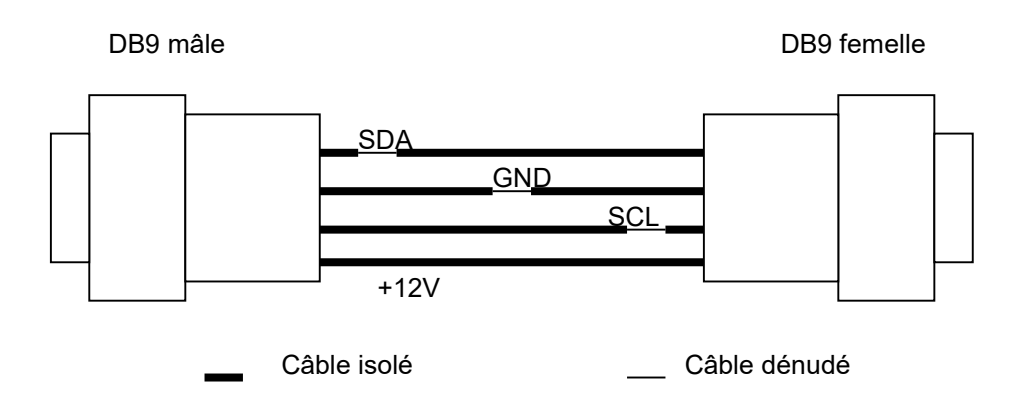

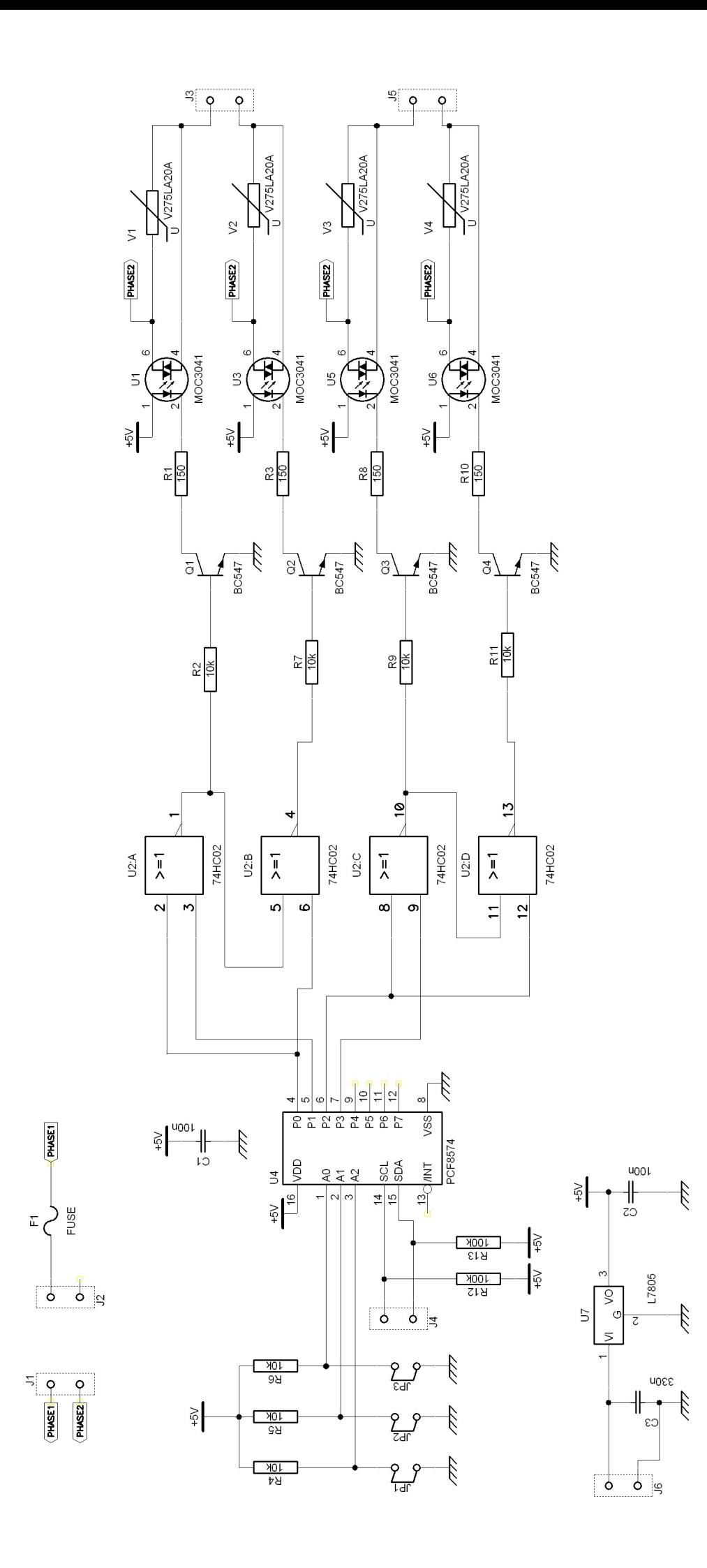